$14320$  RESOLUCION de 30 de mayo de 1994, de la Universidad de Valladolid, por la que se establece el plan de estudios de Diplomado en Relaciones Laborales de Burgos.

Homologado por el Consejo de Universidades, por acuerdo de su Comisión Académica de fecha 27 de mayo de 1994, el plan de estudios de Diplomado en Relaciones Laborales de Burgos.  $\ddot{\phantom{0}}$  $\tilde{\epsilon}$ ala material ć,  $4\sigma$  1004  $\mu$  Pi P $\sigma$ Á Valladolid, 30

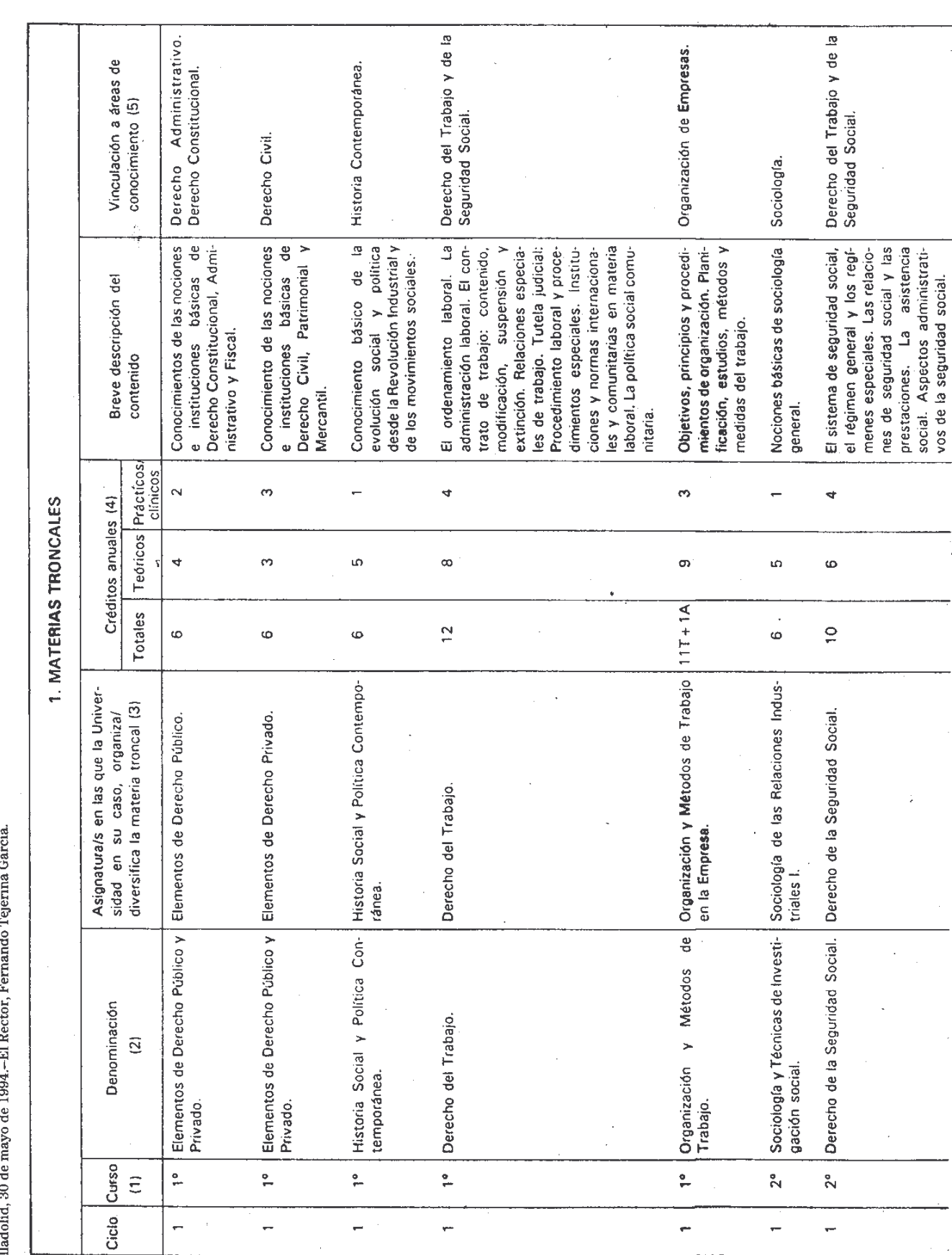

BOE núm. 147

Martes 21 junio 1994

19383

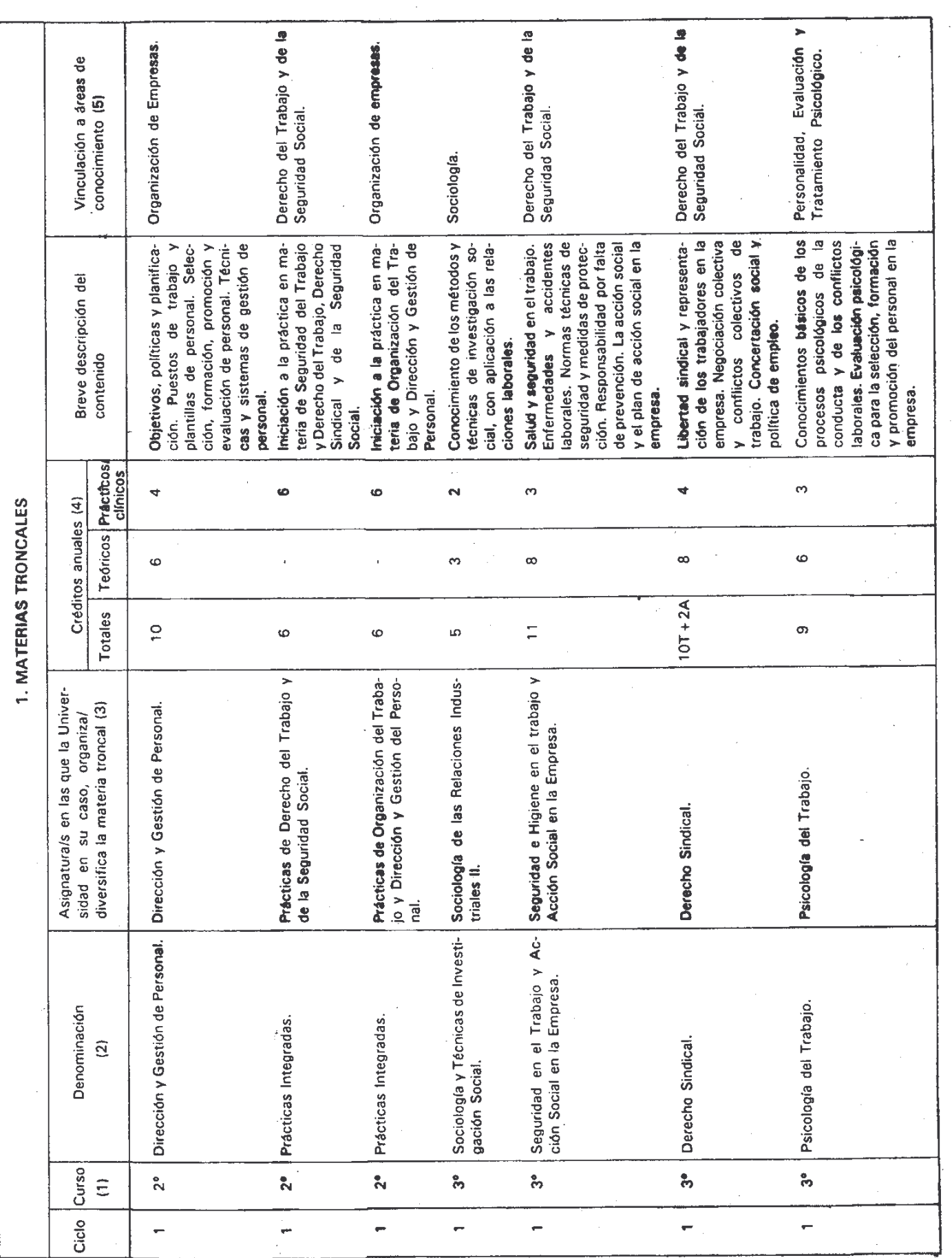

 $\mathcal{A}=\frac{1}{2} \mathcal{A}(\mathcal{A})$ 

19384

 $\mathcal{L}$ 

Martes 21 junio 1994

l.

BOE núm. 147

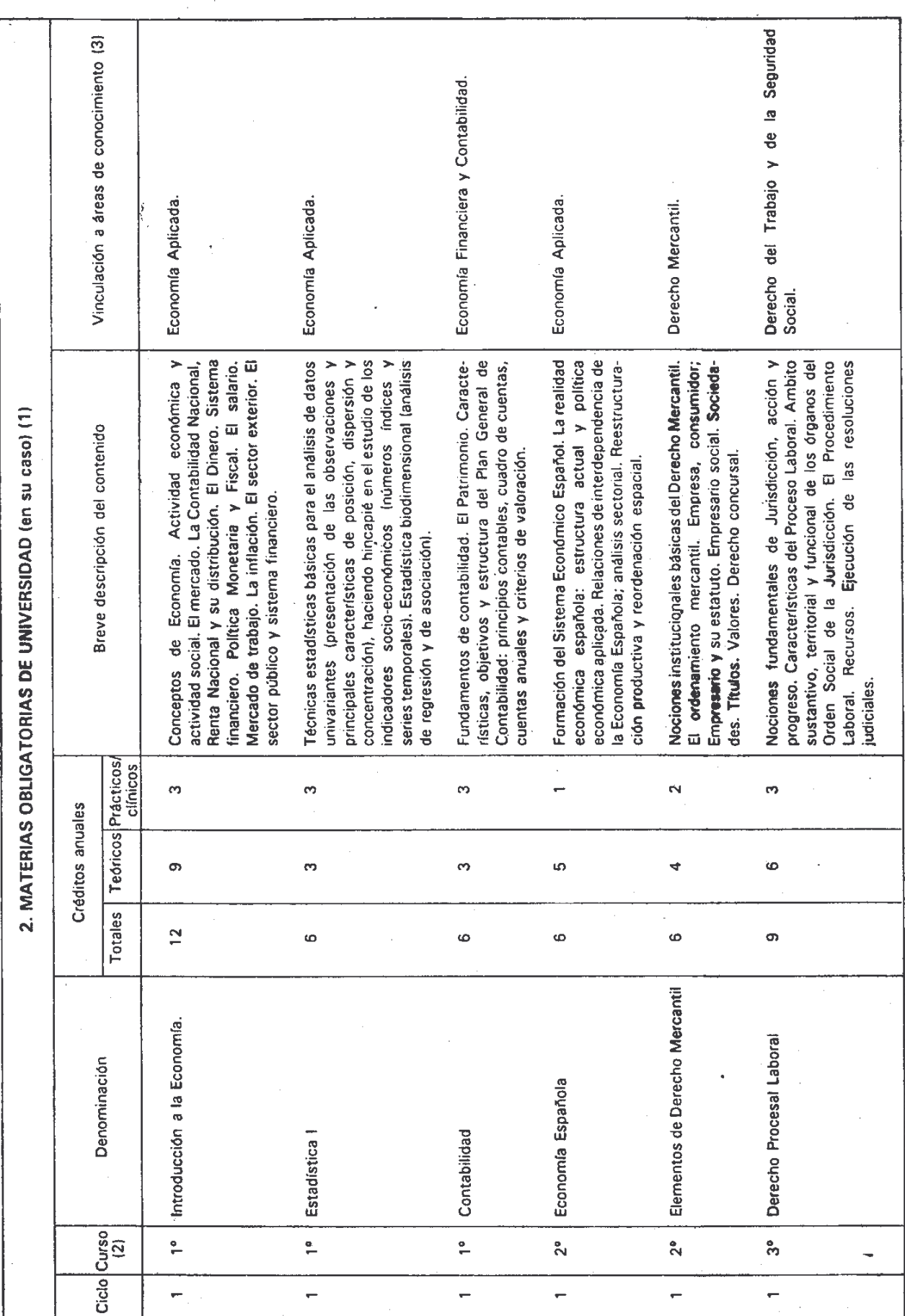

**BOE núm. 147** 

Martes 21 junio 1994

19385

19386

Derecho del Trabajo y de la Seguridad  $\mathbf{z}$ VINCULACION A AREAS DE<br>CONQCIMIENTO (3) Economía Financiera y Contabilidad. Créditos totales para optativas (1) Derecho Financiero y Tributario. 녀  $\overline{12}$ por ciclo Historia Contemporánea. Derecho Administrativo. **CUISO** Derecho Civil Social. La actuación administrativa. Modalidades. Garantías Judiciales del<br>administrado: Procedimiento y recursos administrativos. Nociones de Conceptuación, caracterización, y análisis tipos y funciones de los principales movimientos sociales desde la Revolución Industrial, con Formación teórica básica y supuestos prácticos de liquidación de los Teoría Genéral de Obligaciones y Contratos. Contratos en especial: derecho Comunitario. La libre circulación de trabajadores. Mercado Añadido (IVA). Especial referencia a la tributación de rentas de Análisis de estados contables: Objetivos, instrumentos y metodología. Análisis Financiero: rentabilidad de los capitales invertidos, riesgo y reales. Régimen Fiscal y registral de la dinámica de los derechos Sisitema institucional de las comunidades. Fuentes y aplicación del nterior. Mecanismos de invocabilidad por los agentes sociales del Tribunales competentes y ley aplicable en el contrato internacional de trabajo. Conflictos de Jurisdicciones y de leyes en las relaciones laborales impuestos principales: Impuesto sobre la Renta de las Personas Fisicas (IRPF), Impuesto sobre Sociedades e Impuesto sobre el Valor Análisis de la estructura del Balance. Análisis económico: composición del resultado, ratios de eficiencia y ratios de productividad. costes financieros. Aspectos fundamentales del control interno. Evaluación del control interno. Objetivos de Auditoría. Progrma de conexiones con el ámbito laboral. La propiedad y otros derechos derecho comunitario ante los Tribunales Estatales. BREVE DESCRIPCION DEL CONTENIDO lerecho económico-administrativo. especial mención del caso español. 3. MATERIAS OPTATIVAS (en su caso) ntracomunitarias. Auditoría. rabajo. reales. Teóricos Prácticos clínicos  $\overline{\mathbf{C}}$  $\tilde{\mathcal{E}}$  $\mathbf{c}$  $\ddot{\mathbf{c}}$  $\overline{\mathbf{C}}$  $\mathbf{\hat{c}}$ CREDITOS  $\overline{a}$  $\ddot{\phantom{0}}$  $\mathbf{c}$  $\rightarrow$ Totales Ó  $\ddot{\circ}$ Ó  $\bullet$  $\ddot{\circ}$ Ó Derecho Patrimonial Privado<br>(2º) Análisis Contable y Auditoría Historia de los Movimientos Derecho Comunitario y Política Régimen Tributario de la Em-Derecho Administrativo (2°) de Recursos Humanos (2°) DENOMINACION (2) Social Comunitaria (2°) Sociales (2°) presa  $(2^o)$ 

Martes 21 junio 1994

**BOE núm. 147** 

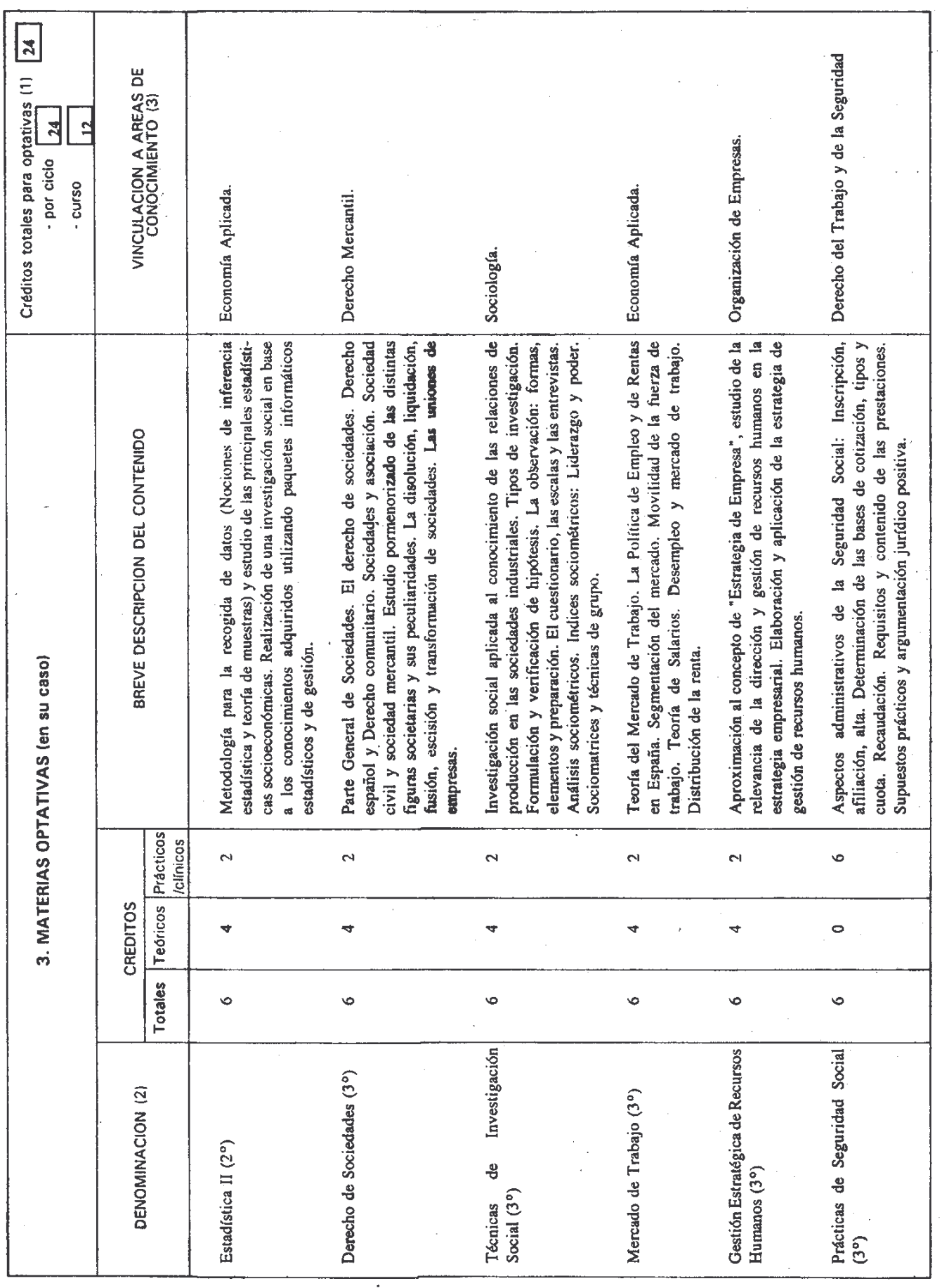

**BOE núm. 147** 

Martes 21 junio 1994

 $\overline{a}$ 

19387

 $\bar{1}$ 

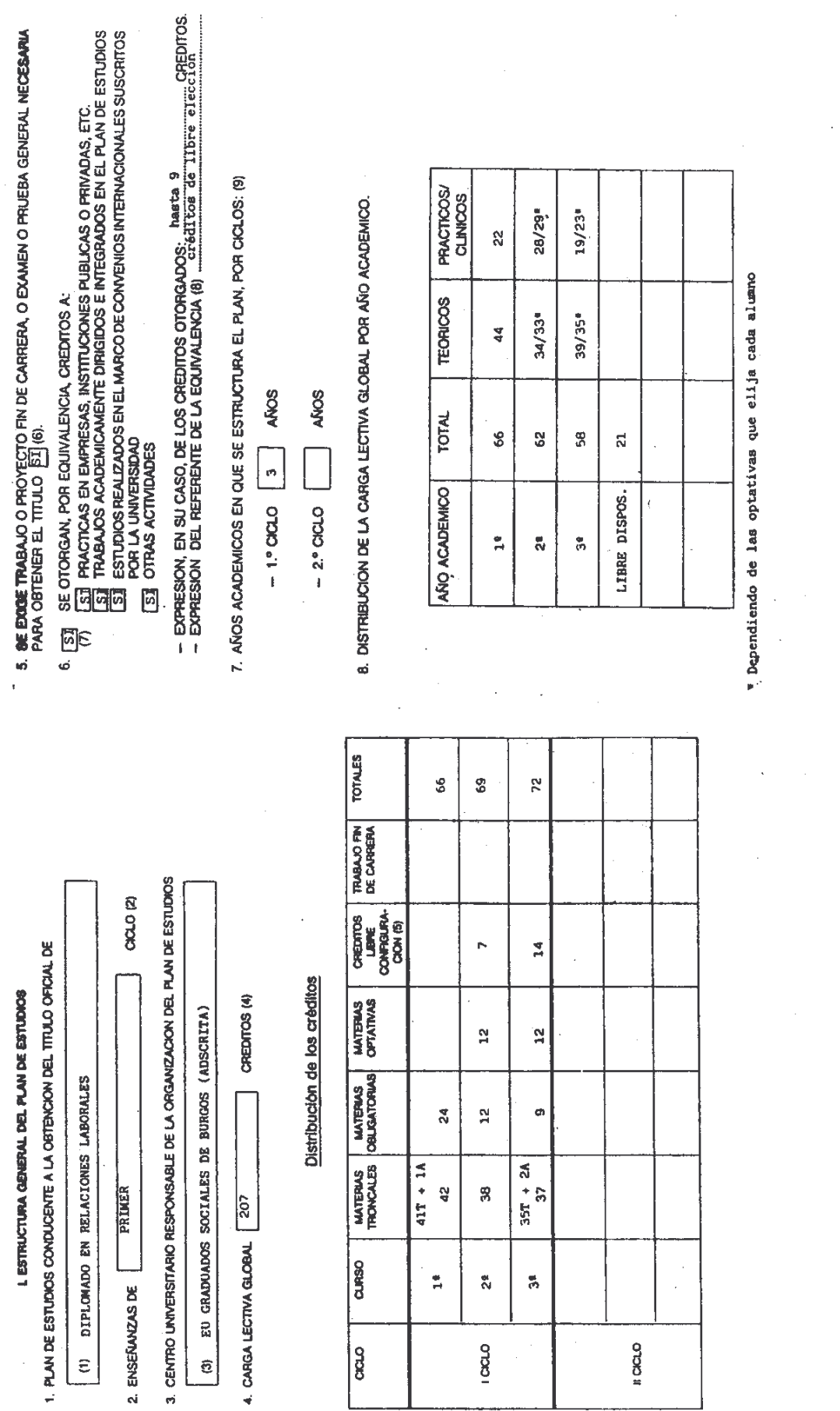

19388

 $\mathbb{R}^2$ 

**BOE** núm. 147

 $\overline{\phantom{a}}$ 

 $\rightarrow$ 

# 19389

## **ESTRUCTURA TEMPORAL DEL PLAN DE ESTUDIOS**

### A) ORDENACION TEMPORAL DEL APRENDIZAJE

Les enseñanzas se realizarán dentro de los períodos habilitados por la Universidad para ello, con sujeción a las normas que sobre permanencia y matriculación estén en vigor en el inicio de cada curso, y de acuerdo con el siguiente orden temporal.

## **PRIMER CURSO**

Asignaturas anuales

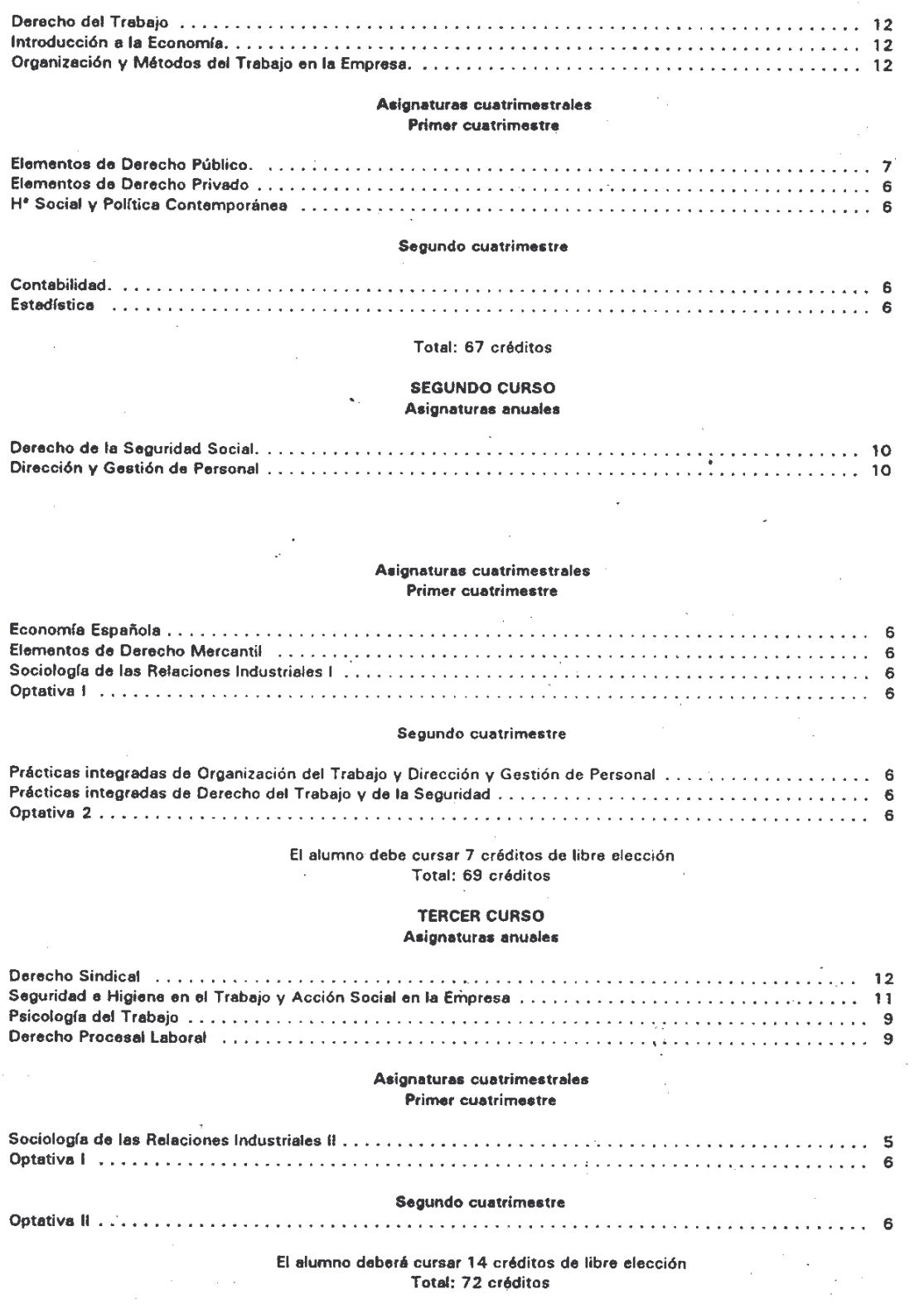

#### **BI OTRAS DISPOSICIONES.**

A CONTACTION A STATISTICS.

L. Los elumnos podrán obtanar 6 cráditos de los denominados de libre elección actaditando el conocimiento básico de uno de los idiomas siguientes: alemán, francés, inglés o italiano, mediante la superación de un examen que al afecto se establezca por el Centro.

2.- La formación de más de un grupo de cada optativa estará condicionado a fa existencia en la Universidad de profesorado cualificado.

3.- La asignación de cada asignatura a un curso, implica que el elumno deberá estar en condición de acceder, o en su caso haber superado, dicho curso. Esta regla, que es de aplicación tanto a las asignaturas optativas, como a las que se cursan como de libre elección, incluídas como teles optetivas en la presente titulación, no impedirá la matriculación del alumno en asignaturas optativas asignadas e cursos anteriores va superados

**MATRICULACION** 

4.- La matriculación en asignaturas troncales, obligatorias y optativas, quedará sujeta al siguiente régimen de "llaves";

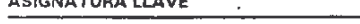

Elementos de Derecho Público Elementos de Derecho Privado Historia Social y Política Contemporánea. Derecho del Trabajo Derecho del Trabajo Organización y Métodos del Trabajo en la Empresa

Organización y Métodos del Trabajo en la Empresa Dirección y Gestión de Personal Sociología de las Relaciones Industriales I Derecho de la Seguridad Social Sociología de las Relaciones Industriales I Introducción a la Economía Introducción a la Economía Estadística I Estadística I Contabilidad Elementos de Derecho Mercantil

Derecho Administrativo Especial Derecho Patrimonial Privado Historia de los Movimientos Sociales Derecho Sindical Derecho Procesal Laboral Prácticas de Organización del Trabajo y Dirección y Gestión de Personal Dirección y Gestión de Personal Gestión Estratégica de Recursos Humanos Sociología de las Relaciones Industriales II Prácticas de la Seguridad Social Técnicas de Investigación Social Economía Española Mercado de Trabajo Estadística II Técnicas de Investigación Social Análisis Contable y Auditoría da Recursos Humanos Derecho de Sociedades

5.- La Universidad podrá establecer itinerarios orientativos para la elección de las optativas, en función de las diferentes salidas profesionales a las que responde el título.

6.- Los alumnos podrán consumir la carga lectiva correspondiente a las asignaturas de libre elección escogiendo entre aquéllas que, impartiéndose por la misma Universidad en la misma o diferante titulación, no hayan sido ya elegidas como optativas o de libre elección, o no correspondieran e la carga obligatoria o troncal de la titulación.

7. La Junta de Centro creará una Comisión de Homologación de créditos de libre elección para, en su caso, asignar o no díchos créditos a:

- Trabajos realizados por el alumno bajo la dirección de un Profesor del Centro.

- Prácticas en empresas

- Cursos y seminarios

- Convenios de la Universidad

Todo ello con las limitaciones establecidas en el punto 6 del anexo 3.

c) Mecanismos de Convalidación

Además de lo dispuesto en el Art. 11.3 del R.D. 1497/87 de 27 de Noviembre (BOE 14-XII-87), se establecen los siguientes mecanismos de convalidación v/o adaptación al presente Plan de Estudios para los alumnos que hubieran comenzado los estudios de la Diplomatura según el Plan anterior y no los hubieran concluido.

#### ASIGNATURA DEL PLAN ANTIGUO

#### ASIGNATURA CONVALIDADA

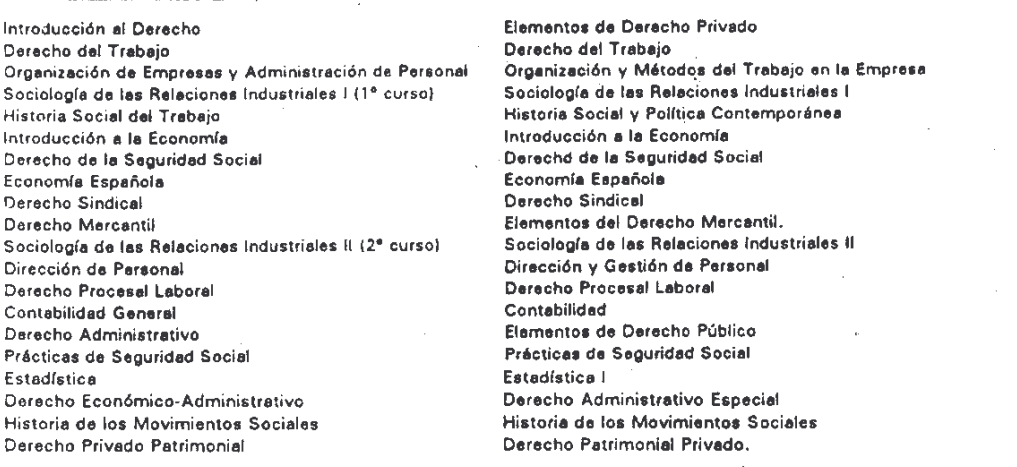

Como es claro, los alumnos podrán solicitar la convalidación como créditos de libra elección de las asignaturas cursadas en el Plan antiguo que no dan derecho a convalidación en el presente.